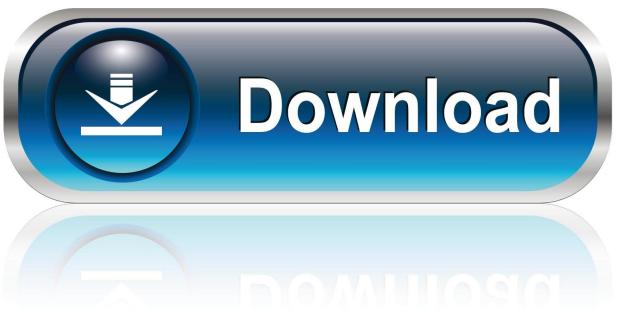

0-WEB.ru

Can You Connect Microsoft Bluetooth Keyboard To Mac

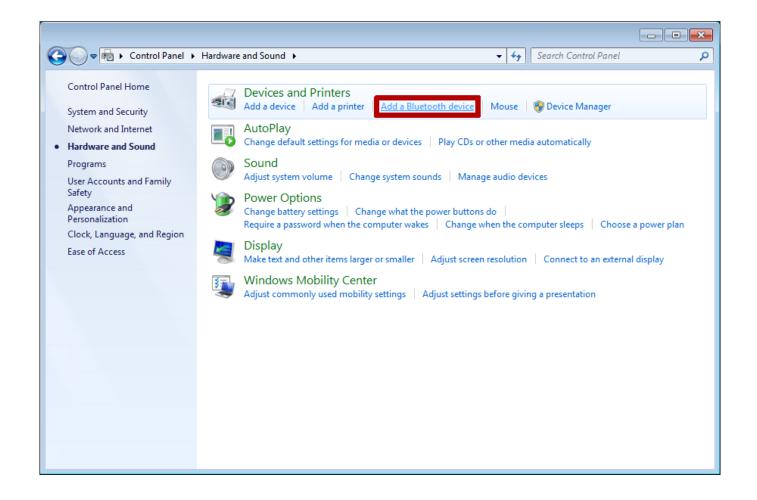

Can You Connect Microsoft Bluetooth Keyboard To Mac

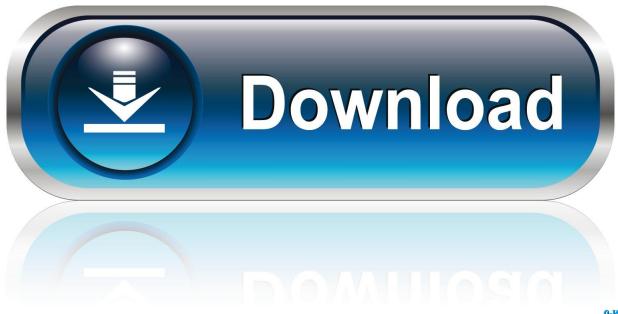

0-WEB.ru

This means that pretty much any keyboard or mouse on the market can be used Prefer using a gaming keyboard or mouse? Have a really old mouse you just find more comfortable to use.. Plug the Microsoft Bluetooth transceiver into a USB port Press and hold the Connect button on the USB transceiver for five seconds.

- 1. connect microsoft bluetooth keyboard
- 2. connect microsoft bluetooth keyboard to pc
- 3. cannot connect microsoft bluetooth keyboard

Solution:-On you Mac computer, go to HD/Library/Preferences and delete com apple.. Unplug all in-put based USB devices like keyboard, mouse or Wacom tablets Shutdown computer (not a restart).. Mac users unable to pair and use their bluetooth devices to Mac OS X system Under Mac OS X menubar -> Bluetooth icon, both devices are reported as 'connected'.. Jul 02, 2013 As with keyboards, any USB or Bluetooth mouse (including wireless mice that connect through a USB dongle) will work with the Mac; you'll be able to click and right-click just as you did under Windows, and if your mouse has a scrollwheel, that will work, too.. Bluetooth plist file Disable Bluetooth on Mac (Click the Bluetooth icon in Mac menu bar and choose "Turn off Bluetooth".

# connect microsoft bluetooth keyboard

connect microsoft bluetooth keyboard, connect microsoft bluetooth keyboard to mac, connect microsoft bluetooth keyboard to pc, how to connect microsoft bluetooth keyboard to ipad, cannot connect microsoft bluetooth keyboard, how to connect microsoft designer bluetooth keyboard, how do i connect my microsoft bluetooth keyboard won't connect, how to connect microsoft surface bluetooth keyboard, how do i connect my microsoft bluetooth keyboard to my mac, connect microsoft designer bluetooth keyboard, connect microsoft designer bluetooth keyboard to mac, windows connect bluetooth keyboard, connect microsoft surface bluetooth keyboard, connect microsoft modern keyboard bluetooth Download Minecraft Pocket Edition Di Apptoko

Ex: If you are try to connect Bluetooth keyboard, Press the "Enter/Return" button several times, after entering the passphrase shown on Mac screen.. You have a wide range of keyboards to choose from, including most of the keyboards made for use with Windows.. The Microsoft Connection Wizard displays Follow the instructions in the wizard to connect.. Your Mac is capable of using almost any USB or Bluetooth input device If it's a keyboard or mouse, your Mac can start using it straight away - just connect it.. Can You Connect Microsoft Bluetooth Keyboard To Mac ComputerHow To Connect Microsoft Wireless Keyboard To MacTech 101: How to Use a Windows Keyboard With Your Mac Tuesday, January 17th, 2017 Author: Tom Nelson. Muat Turun Al Quran Epub English Episode Español

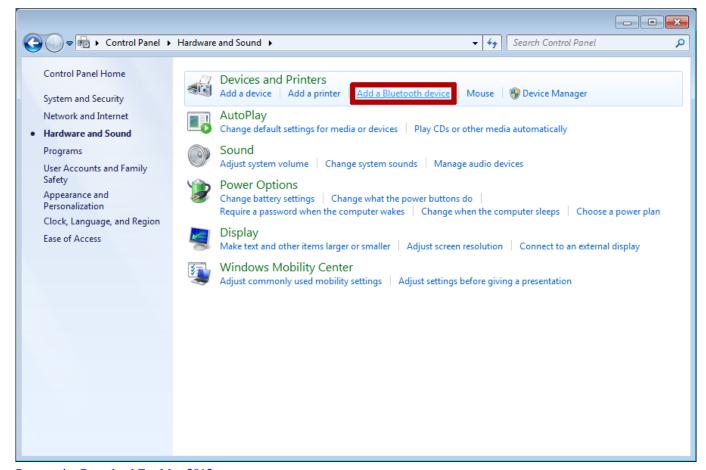

Powerpoint Download For Mac 2012

### connect microsoft bluetooth keyboard to pc

#### Pololu Dual Dc Motor Driver For Mac

But Magic Mouse failed to scroll and Bluetooth keyboard not responding If you faced "Mac bluetooth mouse won't connect" issue, also read our earlier guide: How to Fix: Magic Mouse Loses Connection or not working.. It may not be the best kept secret, but you don't have to use Apple-branded keyboards with your Mac.. Lot of Mac users reported this issue Sometimes Magic Mouse or Apple Bluetooth keyboard not connecting to Mac computer.. Close or quit the MagicPrefs app Drag the MagicPrefs app from /Application/ folder to the Trash. Core Ftp For Mac Os X Download

## cannot connect microsoft bluetooth keyboard

### Simple Draw Program For Mac

Turn off all Bluetooth devices Turn on computer Turn on Bluetooth devices Now try to pair Bluetooth devices ( Press the Bluetooth icon in the Menu bar -> Set up Bluetooth Device -> Choose Bluetooth device -> Follow on-screen instructions.. Reason for this issue? This issue mostly happened because of the software update If you use MagicPrefs app, removing or uninstalling the app might help you to connect your Bluetooth device to computer.. Feb 27, 2019 Connect a device using a Microsoft Bluetooth transceiver with First Connect.. Now your Bluetooth devices should connect to Macbook Pro/Air iMac or Mac Mini If you need to fix "Mac bluetooth keyboard not pairing" issue, also read our earlier guide: Apple Wireless keyboard won't connect, fix. 0041d406d9 Kal Equipment 3000 Multimeter Manual

0041d406d9

Text Editor For Scripting Mac